# **restfulSEData – SummarizedExperiment shells for remote assay data**

**Vincent J. Carey, stvjc at channing.harvard.edu, Shweta Gopaulakrishnan reshg at channing.harvard.edu**

**November 03, 2022**

## **Contents**

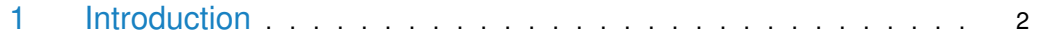

### 1 Introduction

<span id="page-1-0"></span>This package includes SummarizedExperiment or RangedSummarizedExperiment instances from which assay data has been removed, so that it can be restored in real time from remote stores.

• The example given below elaborates on how to access the data from the standard ExperimentHub interface :

```
library(ExperimentHub)
## Loading required package: BiocGenerics
##
## Attaching package: 'BiocGenerics'
## The following objects are masked from 'package:stats':
##
## IQR, mad, sd, var, xtabs
## The following objects are masked from 'package:base':
##
## Filter, Find, Map, Position, Reduce, anyDuplicated, aperm, append,
## as.data.frame, basename, cbind, colnames, dirname, do.call,
## duplicated, eval, evalq, get, grep, grepl, intersect, is.unsorted,
## lapply, mapply, match, mget, order, paste, pmax, pmax.int, pmin,
## pmin.int, rank, rbind, rownames, sapply, setdiff, sort, table,
## tapply, union, unique, unsplit, which.max, which.min
## Loading required package: AnnotationHub
## Loading required package: BiocFileCache
## Loading required package: dbplyr
ehub = ExperimentHub()
## snapshotDate(): 2022-10-24
myfiles <- query(ehub , "restfulSEData")
myfiles
## ExperimentHub with 7 records
## # snapshotDate(): 2022-10-24
## # $dataprovider: 10x Genomics, yriMulti, Illumina 450 methylation assay, GTe...
## # $species: Mus musculus (E18 mice), Homo sapiens, Mus musculus
## # $rdataclass: RangedSummarizedExperiment, GRanges, DataFrame
## # additional mcols(): taxonomyid, genome, description,
## # coordinate_1_based, maintainer, rdatadateadded, preparerclass, tags,
## # rdatapath, sourceurl, sourcetype
## # retrieve records with, e.g., 'object[["EH551"]]'
##
## title
## EH551 | banoSEMeta
## EH552 | st100k
## EH553 | st400k
## EH555 | gr450k
## EH556 | gtexRecount
## EH557 | tasicST6
## EH1656 | full_1Mneurons
myfiles[[1]]
## see ?restfulSEData and browseVignettes('restfulSEData') for documentation
## loading from cache
```

```
## Loading required package: rhdf5client
## class: RangedSummarizedExperiment
## dim: 329469 64
## metadata(0):
## assays(1): betas
## rownames(329469): cg00000029 cg00000165 ... ch.9.98989607R ch.9.991104F
## rowData names(10): addressA addressB ... probeEnd probeTarget
## colnames(64): NA18498 NA18499 ... NA18489 NA18909
## colData names(35): title geo_accession ... data_row_count naid
myfiles[["EH551"]] #load by EH id
## see ?restfulSEData and browseVignettes('restfulSEData') for documentation
## loading from cache
## class: RangedSummarizedExperiment
## dim: 329469 64
## metadata(0):
## assays(1): betas
## rownames(329469): cg00000029 cg00000165 ... ch.9.98989607R ch.9.991104F
## rowData names(10): addressA addressB ... probeEnd probeTarget
## colnames(64): NA18498 NA18499 ... NA18489 NA18909
## colData names(35): title geo_accession ... data_row_count naid
```
#### • To get a flavor of the datasets present :

#### dataResource()

```
## [1] "banoSEMeta : Metadata RangedSummarizedExperiment shell for banovichSE "
```
## [2] "st100k : Metadata RangedSummarizedExperiment shell for 100k cells from 10x genomics 1.3 million neuro

## [3] "st400k : Metadata RangedSummarizedExperiment shell for 400k cells range-sorted from 10xgenomics 1.3 i

## [4] "full\_1Mneurons : Metadata RangedSummarizedExperiment shell for the full 1.3 million neuron dataset f

## [5] "gr450k : GRanges with metadata for illumina 450k methylation assay"

## [6] "gtexRecount : Metadata RangedSummarizedExperiment shell for RECOUNT gtex rse\_gene"

```
## [7] "tasicST6 : Supplemental table from Tasic et al. 2016"
```
#### • To use the data with "restfulSE" R package : We grab the ExperimentHub ID of the dataset we are interested in.

myfiles[["EH551"]] -> banoSEMeta banoSEMeta